https://www.100test.com/kao\_ti2020/291/2021\_2022\_\_E8\_B5\_B5\_ E9\_B8\_BF\_E9\_9B\_81\_c67\_291544.htm

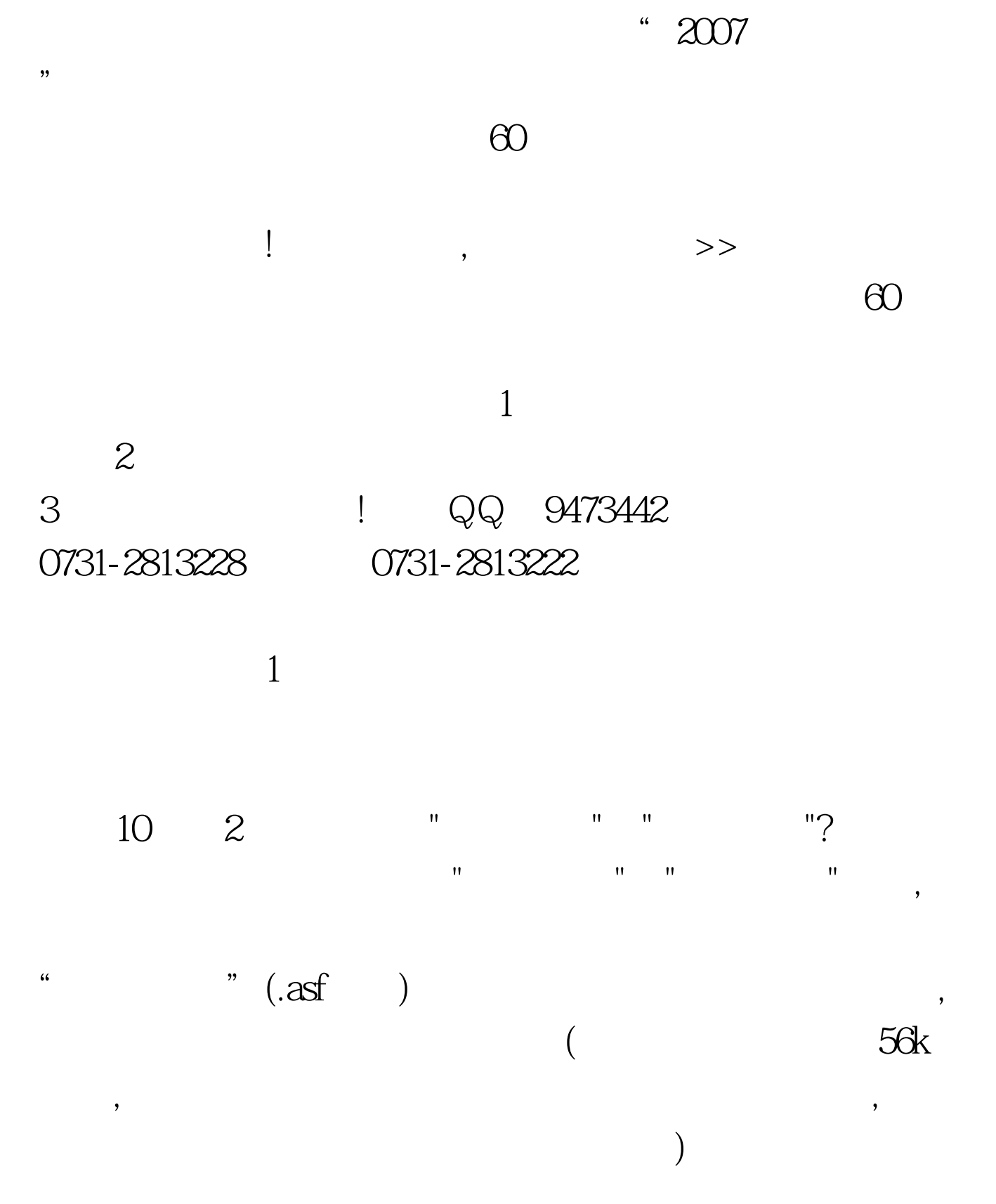

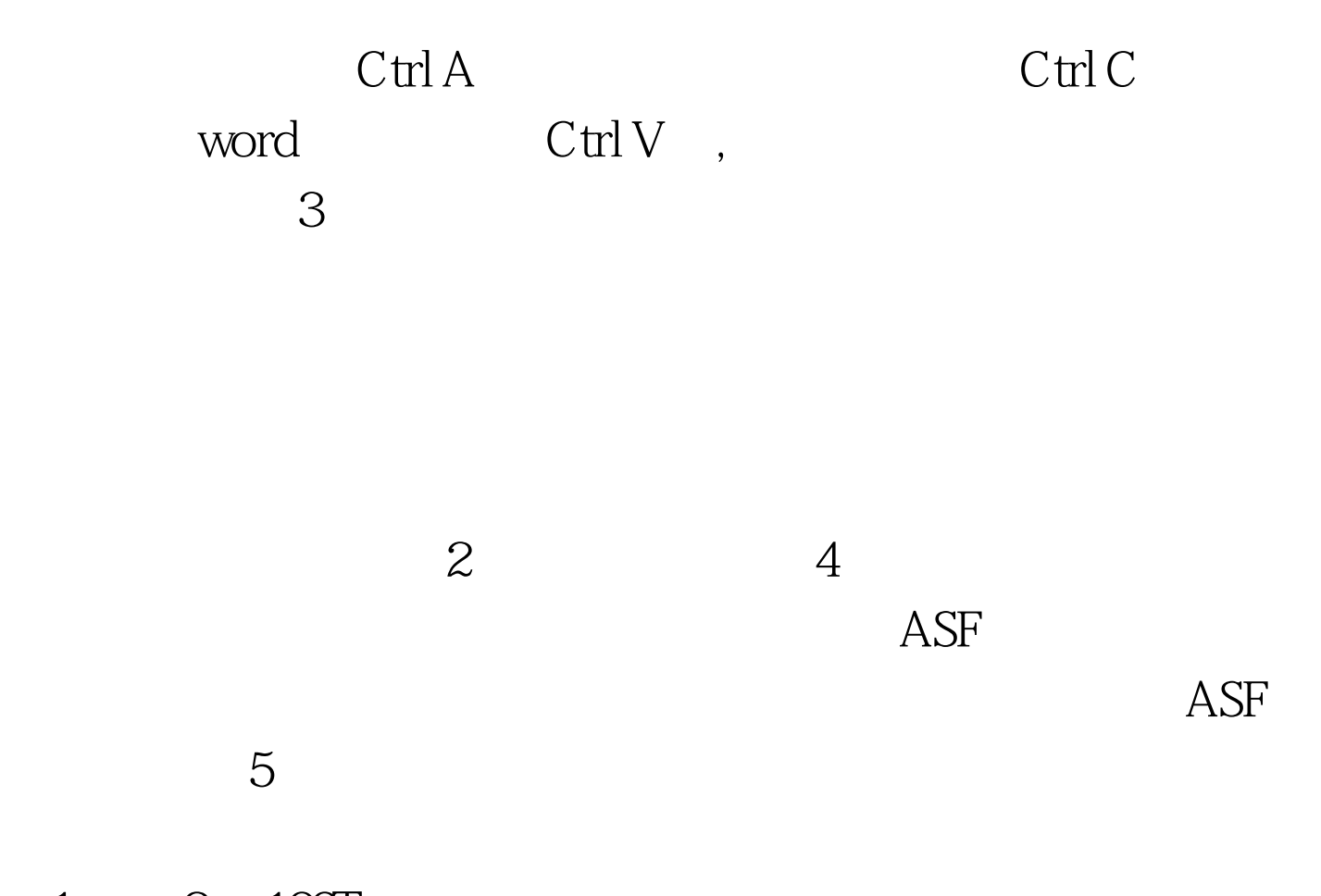

 $1 \qquad 2 \quad 100 \text{Test}$ www.100test.com